# SEL-C662 USB Serial Cables

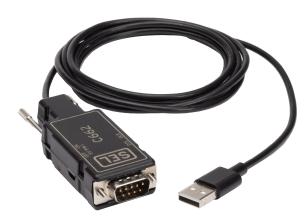

## **Features and Benefits**

Interact with SEL relays and other devices by connecting the USB Standard-A plug to a 9-pin male SEL-C662.

Available in 6-foot or 15-foot lengths.

A DTE/DCE switch allows flexibility in the devices to which the SEL-C662 can connect.

A 5 Vdc switch allows positive 5 volts on Pin 1 to power other converters and devices.

Uses serial data rates as fast as 115,200 bps.

### **SEL USB Driver**

Download the driver from https://selinc.com/USBdriver.

### Installation:

- 1. Ensure SEL-C662 cables are not plugged in.
- 2. Download and open the USB driver.
- 3. Select **Yes** when prompted to install the driver.
- 4. Select **Next** after installation.
- 5. Restart the computer.
- 6. Plug in the SEL-C662 cable.
- 7. Wait for the PC to finish the installation.
- 8. To see new COM port assignment, open **Device Manager** and expand **Ports**.

### DTE/DCE Switch Selection

A DTE/DCE switch is available to select whether the SEL-C662 operates as data terminal equipment (DTE) or as data communications equipment (DCE).

When the SEL-C662 is connected to an SEL relay or communications processor port, the DCE position must be selected.

| Function                 | Pin | DCE | DTE |
|--------------------------|-----|-----|-----|
| N/C or +5 V <sup>a</sup> | 1   |     |     |
| RXD                      | 2   | >   | <   |
| TXD                      | 3   | <   | >   |
| N/C                      | 4   |     |     |
| GND                      | 5   |     |     |
| N/C                      | 6   |     |     |
| RTS                      | 7   | <   | >   |
| CTS                      | 8   | >   | <   |
| GND                      | 9   |     |     |

- a. N/C when "5 V PIN1" switch is in off position.
  - +5 V when "5 V PIN1" switch is in on position.
- < Input to USB Serial Cable.
- > Output from USB Serial Cable.

**NOTE:** SEL-C662 USB serial cables built before June 2023 (pictured below) have the same functionality and use the same USB driver.

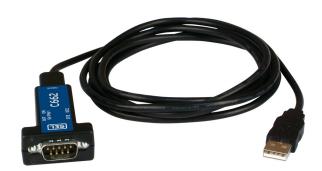

© 2019-2023 by Schweitzer Engineering Laboratories, Inc. All rights reserved.

All brand or product names appearing in this document are the trademark or registered trademark of their respective holders. No SEL trademarks may be used without written permission. SEL products appearing in this document may be covered by U.S. and Foreign patents.

Date Code 20230511

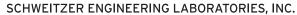

2350 NE Hopkins Court • Pullman, WA 99163-5603 U.S.A. Tel: +1.509.332.1890 • Fax: +1.509.332.7990 selinc.com • info@selinc.com

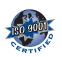

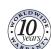